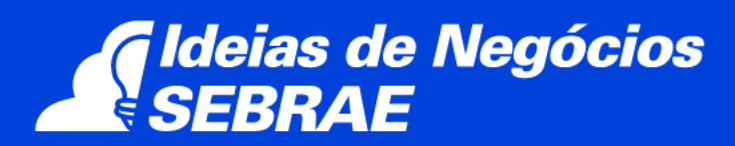

# **Empresa de criação de website**

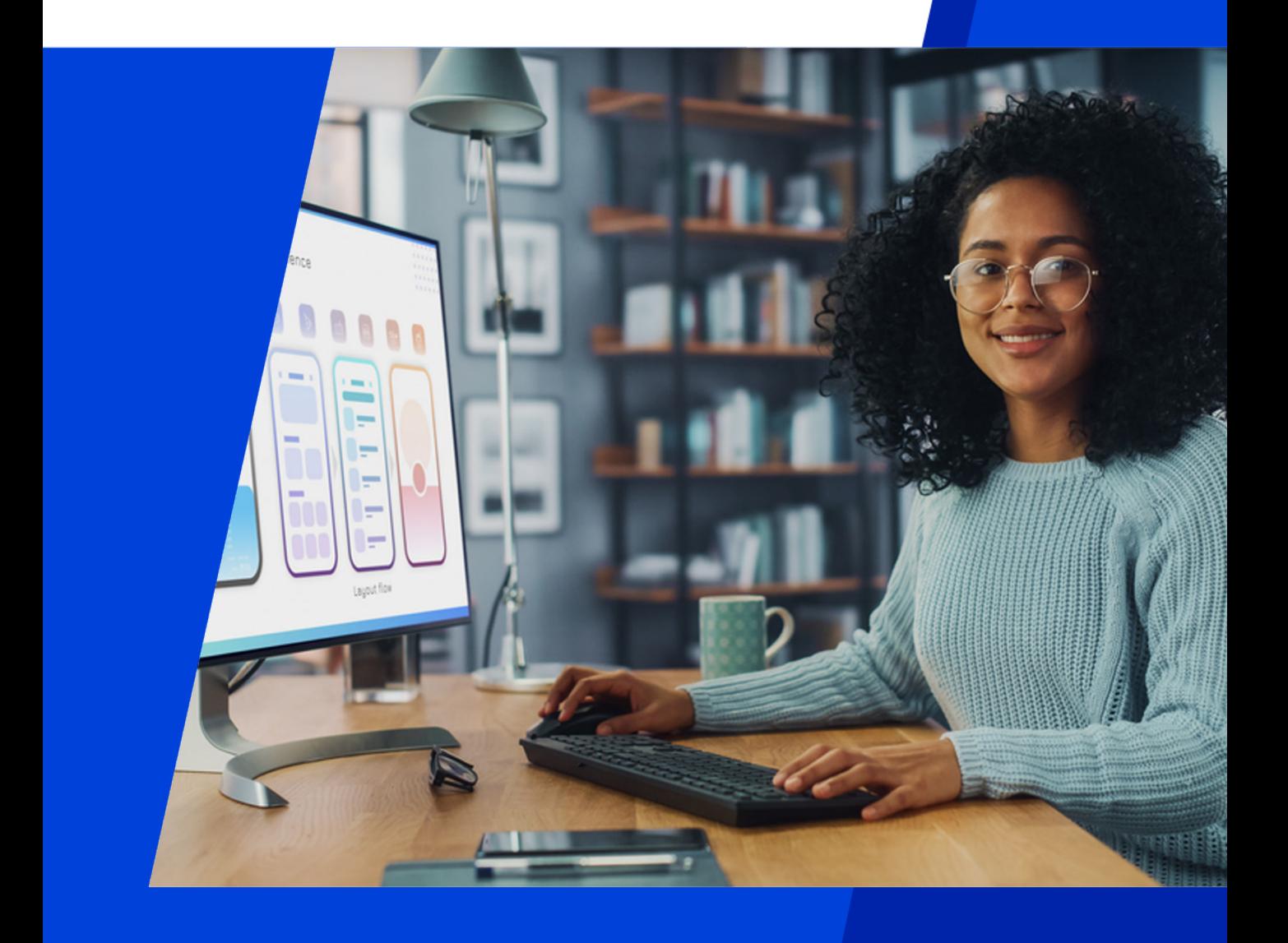

0800 570 0800 / sebrae.com.br/ideiasdenegocios

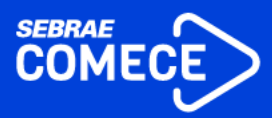

# **EXPEDIENTE**

**Presidente do Conselho Deliberativo** José Zeferino Pedrozo

**Diretor Presidente** Décio Lima

**Diretor Técnico** Bruno Quick

**Diretor de Administração e Finanças** Margarete Coelho

**Gerente** Eduardo Curado Matta

**Gerente-Adjunta** Anna Patrícia Teixeira Barbosa

**Gestor Nacional** Luciana Macedo de Almeida

**Autor Sebrae** 

**Coordenação do Projeto Gráfico** Renata Aspin

**Projeto Gráfico** Nikolas Furquim Zalewski

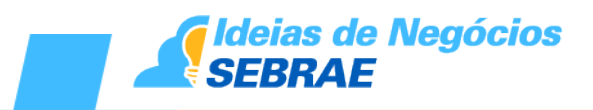

# **ÍNDICE**

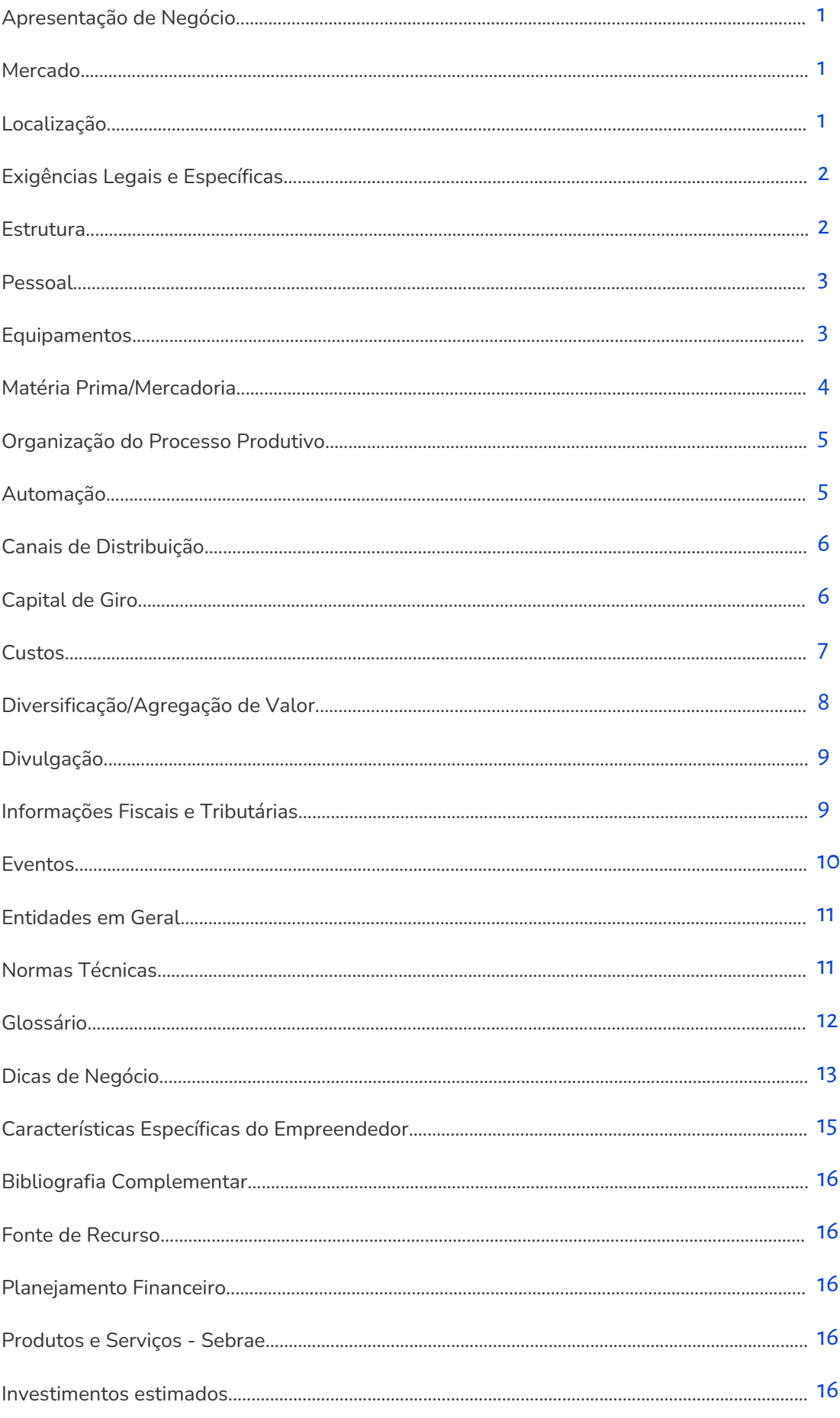

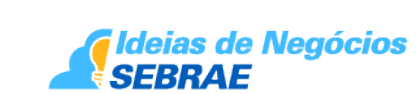

# <span id="page-3-0"></span>**1. Apresentação de Negócio**

Nos dias atuais, é impossível pensar um mundo sem a internet; ela se tornou parte do cotidiano das pessoas. Estar conectado à rede mundial passou a ser uma necessidade essencial para a vida moderna. A internet também está presente nas escolas, faculdades, empresas e no serviço público, possibilitando acesso rápido às informações e notícias, de forma global. Os *smartphones* intensificaram ainda mais nossa relação com a internet e criaram uma demanda pela responsividade, a adaptação dos *websites* ao formato *mobile*.

Pela praticidade de comprar e receber produtos em casa, a popularização do comércio eletrônico deu novo significado ao comércio de bens e serviços. A possibilidade de conectar diversos objetos cotidianos (a "internet das coisas") desponta como tendência. É neste universo de constante inovação que surgem as empresas especializadas em desenvolvimento e criação de sites.

É importante observar que este documento não substitui um Plano de Negócio. Para elaborá-lo, procure o Sebrae mais próximo.

### **2. Mercado**

"Economia do século 21"; "Economia digital"; "Internet das coisas", "Webeconomia". Estes são alguns dos termos utilizados para definir a abrangência da economia baseada na internet, bem como seus impactos sobre a economia tradicional.

O uso da internet visando à geração de negócios está em expansão no Brasil. Mais da metade dos pequenos negócios no Brasil têm website. O aumento ano a ano das vendas de produtos e serviços online tem impulsionado a demanda pela criação de páginas na rede. O uso de dispositivos móveis como smartphones e tablets para a realização de compras online também merece destaque, representando 21% das transações feitas em lojas virtuais.

Levando-se em conta que muitas das empresas brasileiras ainda não têm seu website e não realizam negócios online, podemos observar um mercado imenso à frente. Além disso, há espaço para a reformulação dos sites de empresas que optaram, em um primeiro momento, por projetos mais simples por conta de seu orçamento, mas não obtiveram resultados interessantes. A adaptação de websites para dispositivos móveis, como tablets e smartphones, promete aquecer o mercado nos próximos anos.

Investir em um website não é um projeto barato, mas também não é caro se o compararmos ao retorno que o investimento pode oferecer e aos custos de outras formas de divulgação e mídia, com as quais não se consegue atingir facilmente um determinado público-alvo.

# **3. Localização**

A escolha do local e do espaço físico necessário para instalar o seu negócio é uma decisão muito importante, quando se trata do sucesso do empreendimento. O local deve oferecer infraestrutura adequada e condições que propiciem o seu desenvolvimento. É fundamental avaliar a facilidade do acesso a partir do perfil de sua clientela.

Inicialmente, para conter custos – como a empresa não tem necessidade de apresentar uma estrutura física, visto que os contatos são realizados via internet –, o empreendedor poderá

<span id="page-4-0"></span>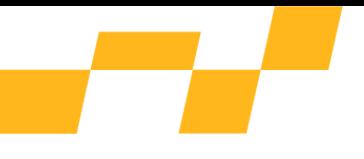

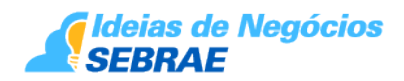

montar a empresa em sua casa. Com a evolução dos negócios, ele poderá partir para uma área comercial pré-definida.

Vale lembrar que, para abrir uma empresa em sua própria residência, é necessário buscar informações sobre a localidade junto aos órgãos competentes, verificando quais regras deverão ser seguidas para o registro.

Em relação aos custos, caso o empresário opte pelo aluguel de uma sala, deve analisar fatores como custo de adaptação do imóvel para a atividade, aluguel, manutenção e necessidade de vale-transporte para os empregados, entre outros.

# **4. Exigências Legais e Específicas**

Para abrir uma empresa de criação de website, o empreendedor poderá ter seu registro de forma individual ou em um dos enquadramentos jurídicos de sociedade. Ele deverá avaliar as opções que melhor atendem suas expectativas e o perfil do negócio pretendido. Leia mais sobre este assunto nas publicações do Sebrae: [Caderno do empreendedor individual](http://bis.sebrae.com.br/bis/download.zhtml?t=D&uid=0DF4158024624FAC832579650047B399) e o [Microempreendedor individual.](http://bis.sebrae.com.br/bis/download.zhtml?t=D&uid=17B19CB657E41C018325756D0082A5B2)

O contador, profissional legalmente habilitado para elaborar os atos constitutivos da empresa e conhecedor da legislação tributária, poderá auxiliar o empreendedor neste processo.

#### **Importante:**

- Para a instalação do negócio é necessário realizar consulta prévia de endereço na Prefeitura Municipal/Administração Regional, sobre a Lei de Zoneamento.

- A [Lei 123/2006](http://www.planalto.gov.br/ccivil_03/Leis/lcp/lcp123.htm) (Estatuto da Micro e Pequena Empresa) e suas alterações estabelecem o tratamento diferenciado e simplificado para micro e pequenas empresas. Isso confere vantagens aos empreendedores, inclusive quanto à redução ou isenção das taxas de registros, licenças e etc.

- É necessário observar as regras de proteção ao consumidor, estabelecidas pelo Código de Defesa do Consumidor (CDC) - [Lei Federal nº. 8.078 publicada em 11 de setembro de 1990.](http://www.planalto.gov.br/ccivil_03/Leis/L8078.htm)

# **5. Estrutura**

O espaço físico suficiente para a implantação da empresa nesse segmento em estágio inicial é de aproximadamente 35m². É importante haver espaço suficiente para pelo menos três pessoas trabalharem, com suas mesas e cadeiras, computadores, impressoras e telefones. É importante também que o espaço físico da empresa, os documentos, as pessoas e as máquinas interajam rumo a um objetivo final. O ambiente precisa estar bem ordenado, limpo, transmitindo uma boa impressão a quem visitá-lo e também às pessoas que trabalham nele.

Como em qualquer outro empreendimento, os departamentos deverão ser divididos de forma que seja possível obter a maior produtividade possível de cada colaborador. Quanto ao imóvel escolhido para a instalação da empresa, ele deve oferecer a infraestrutura necessária e, ainda, propiciar o crescimento. Entre os aspectos de infraestrutura que devem

<span id="page-5-0"></span>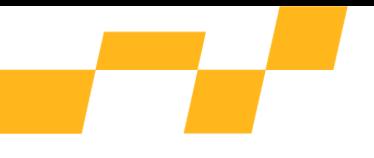

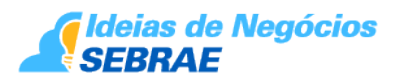

ser observados citamos a disponibilidade de internet banda larga; água; gás; eletricidade; vias de transportes e de comunicação etc. Atenção para imóveis situados em locais sem ventilação ou com umidade excessiva, fatores que podem danificar os equipamentos.

Tendência: a utilização de espaços de *coworking* ou escritórios virtuais é uma oportunidade para quem quer usufruir de um endereço de prestígio sem os investimentos e custos fixos normalmente necessários ao estabelecimento de uma empresa. Esses locais oferecem espaço físico, secretária, mobiliário, atendimento telefônico, sala de reunião e serviços de apoio administrativo. Os planos são flexíveis, por uso ou por mensalidade. E os preços variam dependendo da cidade e da localização do escritório.

# **6. Pessoal**

Como a empresa é puramente de prestação de serviços, a formação da equipe de trabalho é fundamental para o sucesso do negócio. As pessoas têm que ser escolhidas pela sua competência e qualificação. E também precisam estar em sintonia com os propósitos da empresa.

Para iniciar a operação de uma empresa nesse segmento, o empreendedor precisa definir o número de pessoas a contratar. Esse número deverá ser determinado pelos serviços a serem executados ou por suas pesquisas de mercado. Recomenda-se sempre começar com um número bem reduzido de pessoas, para não arcar com um custo inicial muito alto.

A equipe inicial de uma empresa de criação de websites deverá ser composta pelos seguintes profissionais:

 • Proprietário/Gerente: deverá estar presente em todas as operações da empresa, acompanhando principalmente as áreas de controle da qualidade do produto final, vendas e estoque, bem como a gestão administrativo-financeira;

 • Programador: os programadores de sistemas ou analistas desenvolvedores de aplicativos projetam e implantam sistemas e aplicativos – básicos ou específicos – e preparam os computadores para que recebam e executem os comandos necessários. Dependendo de sua formação ou experiência, eles próprios desenvolvem o projeto ou trabalham a partir do esquemas propostos pelos analistas de sistemas. Para executar o serviço, esses profissionais têm que conhecer muito bem o funcionamento dos computadores e as várias linguagens da programação;

 • Webdesigner: trabalha com a criação de projetos e o desenvolvimento de interfaces gráficas, de acordo com um *briefing* passado pelo cliente. De maneira geral, o webdesigner deve estar preparado para criar projetos, layouts, banners e até mesmo alguns scripts e ajustes na estrutura do produto web no qual estiver trabalhando.

# **7. Equipamentos**

O empreendedor que decide abrir uma empresa de desenvolvimento de websites provavelmente já tem certo conhecimento dos equipamentos necessários, visto que o perfil do proprietário, neste caso, exige um bom conhecimento da atividade, além de atualização permanente em relação às pesquisas e tendências de mercado.

<span id="page-6-0"></span>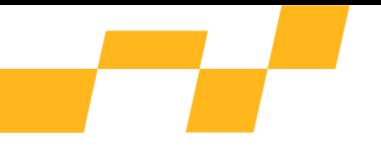

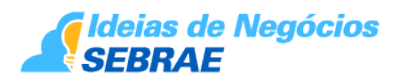

Neste nicho de mercado existem fortes disputas e as grandes corporações tendem a dominar os espaços. O empreendedor precisa se preparar no quesito equipamento para poder participar de igual para igual na disputa pelos cliente. A tecnologia, neste caso, passa a ser um meio de tornar essa disputa mais justa, visto que está disponível tanto para os grandes quanto para os pequenos; basta que estes últimos saibam escolher as opções certas.

Segue uma descrição mínima dos equipamentos e da tecnologia para uma empresa iniciar sua operação:

 • Computador para servidor (com configuração mais completa e contando com a maior capacidade possível);

- Computadores (ou *notebooks*) *para* programador e *webdesigner*;
- Impressora/copiadora;

 • *Softwares* diversos (CorelDraw, Photoshop, Dreamweaver, Flash, Fireworks, Apache, MySQL etc.);

• Rede *wireless*.

A tecnologia é muito relevante neste tipo de negócio. Quanto mais avançados forem os sistemas informatizados, as máquinas e os equipamentos, melhor será a qualidade e maior a produtividade da empresa. Contudo, nada disso funcionará se a mão de obra não for devidamente qualificada para a utilização de tais equipamentos e comprometida com o projeto da empresa de criação de websites.

# **8. Matéria Prima/Mercadoria**

A matéria-prima com que uma empresa de *website* trabalha é a sua criatividade. Para que essa criatividade possa ser bem aproveitada, a empresa precisa contar com bons desenvolvedores de projetos, bons webdesigners e bons programadores. Para a entrega de produtos de qualidade, este time precisa estar muito entrosado, com todos falando a mesma língua.

Eles precisam estar plenamente atualizados com as últimas novidades do mercado para poder propor produtos inovadores, que atendam e superem as expectativas dos seus clientes. Não basta apresentar produtos pré-formatados (*templates*); é preciso desenvolver um projeto de acordo com o perfil e as necessidades de cada cliente.

Outro serviço a ser oferecido pela empresa é a manutenção do *site*. Após a entrega do produto, a empresa pode oferecer um trabalho de atualização constante das informações que estão no website do cliente.

Além disso, a empresa poderá implantar futuramente um servidor dedicado para criar sua própria hospedagem de sites. Quem mantém um servidor em arrendamento tem total controle sobre ele. Neste caso, todas as decisões relativas à manutenção do servidor, instalações ou softwares de segurança são de responsabilidade da referida empresa.

Um servidor de hospedagem pode impulsionar consideravelmente o seu negócio. Tendo controle absoluto sobre o seu servidor, você pode modificar suas características de acordo com as necessidades de sua empresa e dos clientes.

<span id="page-7-0"></span>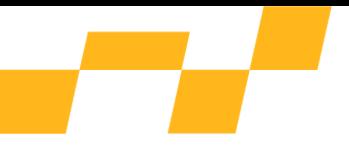

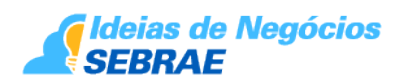

Recomendamos que a precificação dos serviços de criação (orçamentos) de websites seja sempre feita por hora técnica.

# **9. Organização do Processo Produtivo**

O processo de criação de um website normalmente segue quatro etapas:

1ª Etapa – Assim que o cliente solicita o orçamento, ele recebe um documento com a descrição e os preços dos serviços a serem realizados. Havendo concordância em relação ao orçamento, inicia-se o processo de entrevistas, colhendo-se informações detalhadas da empresa/pessoa, como textos, fotos, imagens, logomarcas etc. Com este material se inicia o *design* do *site*.

2ª Etapa – Nesta etapa cria-se o design do *site*, desenvolvendo-se *layout*, figuras, botões, esquema de cores etc. Também são desenvolvidos os serviços necessários para a implantação do site, como a criação do domínio e hospedagem. O registro de domínio é o "nome" do website. Por exemplo, empresa.com.br ou empresa.com. Este registro é pago anualmente.

3ª Etapa – Depois de finalizar o esboço inicial do website, ele deverá ser apresentado ao cliente para aprovação.

4ª Etapa – Após as eventuais correções e a aprovação do design pelo cliente, o serviço entra na fase final, quando são configurados os e-mails da empresa e implantados os demais serviços para ativação na internet.

Além dessas etapas, outras podem aparecer como consequência da prestação de serviços, de acordo com o progresso da empresa. Entre elas, a manutenção e a hospedagem dos sites.

# **10. Automação**

Para que uma empresa de website abra as portas relativamente estruturada, seu maior investimento deve ser em tecnologia. O ponto de partida é um bom conhecimento em programação (linguagem de banco de dados, PHP ou ASP, que são as linguagens de programação mais comuns utilizadas na internet, atualmente).

Muitos produtos estão disponíveis para facilitar a provisão dessas informações e muitos dos desenvolvimentos mais recentes em tecnologia vêm sendo orientados no sentido de permitir serviços de informação cada vez mais sofisticados no topo das comunicações de dados da internet.

Em termos de programas, o webdesigner utilizará técnicas do design aplicadas em softwares como o Adobe Photoshop e Illustrator Fireworks para gerar imagens; Adobe Dreamweaver para trabalhar com CSS e linguagens de marcação; e Corel Draw para trabalhar com imagens em vetor. Esses programas oferecem precisão e facilidade para a compreensão de ferramentas, filtros e controles que garantem um bom aproveitamento à técnica. Contudo, existem alternativas gratuitas aos editores de imagem, como o GIMP. Alguns sites exigem animações interativas; para isso, o Adobe Flash é uma das ferramentaschave.

<span id="page-8-0"></span>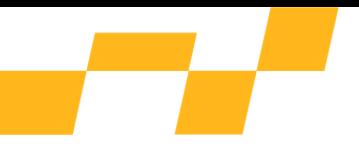

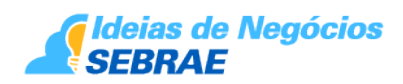

Além disso, atualmente existem diversos *softwares* que podem auxiliar o empreendedor na gestão de uma empresa de serviços. Entre eles:

- Hábil empresarial (gratuito);
- Praticus Gestão Empresarial;
- Gestão de Clientes (CRM);
- ASGestor empresarial 1.59;
- Empresarial Master Plus (gratuito);
- Empresarial Master Senior (gratuito);
- TOTUS FREE 70608 (gratuito);

# **11. Canais de Distribuição**

Os canais de distribuição são os meios utilizados pelas empresas para escoar sua produção e ofertar seus serviços. Os canais não só satisfazem à demanda por meio dos serviços oferecidos, mas também têm papel fundamental no estímulo à demanda, com atividades promocionais. O meio que empresas criadoras de website têm para fazer chegar seus produtos até os seus prováveis clientes é a própria internet.

O empreendedor deverá usar suas redes de contatos, sua habilidade de negociação e penetração nos meios comerciais e, assim, fazer chegar seus produtos ao público, conforme as sugestões abaixo:

- Posicionar o site de forma eficiente, no topo dos mecanismos de busca;
- Desenvolver ações de relacionamento com os clientes;
- Planejar campanhas de comunicação digital com seu público-alvo;
- Ter presença nas redes sociais.

A participação em eventos locais e nacionais também representa uma boa estratégia para identificação de novos canais de distribuição.

### **12. Capital de Giro**

Capital de giro é o montante de recursos financeiros que a empresa precisa manter para garantir a fluidez dos ciclos de caixa. O capital de giro funciona com uma quantia imobilizada na empresa (inclusive no banco), para suportar as oscilações de caixa. O capital de giro é regulado pelos prazos praticados pela empresa: prazos médios recebidos de fornecedores (PMF); prazos médios de estocagem (PME) e prazos médios concedidos a clientes (PMCC).

Quanto maior o prazo concedido aos clientes, maior será sua necessidade de capital de giro. Portanto, organizar-se e saber o limite de prazos de pagamento a conceder ao cliente pode reduzir muito a necessidade de imobilização de dinheiro em caixa. Se o prazo médio dos fornecedores de aluguel, impostos e outros for maior do que o prazo médio concedido aos clientes para pagamento dos produtos, a necessidade de capital de giro será positiva. Ou

<span id="page-9-0"></span>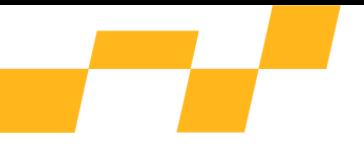

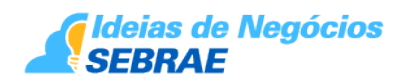

seja, será necessária a manutenção de dinheiro disponível para suportar as oscilações de caixa.

Neste caso, um aumento de vendas implica também um aumento de encaixe em capital de giro. Para tanto, o lucro apurado da empresa deve ser ao menos parcialmente reservado para complementar esta necessidade do caixa. Se ocorrer o contrário, ou seja, o prazo dos fornecedores for maior que o prazo concedido aos clientes para pagamento, a necessidade de capital de giro é negativa. Neste caso, deve-se atentar para quanto do dinheiro disponível em caixa será necessário para honrar compromissos de pagamentos futuros (fornecedores, impostos).

Isso significa que retiradas e imobilizações excessivas poderão fazer com que a empresa venha a ter problemas com seus pagamentos futuros. Um fluxo de caixa com previsão de saldos futuros deve ser implantado na empresa para a gestão competente da necessidade de capital de giro. Só assim as variações nas vendas e nos prazos praticados no mercado poderão ser geridas com precisão. Dever-se-á evitar a retirada de valores além do prólabore estipulado, pois, no início, todo recurso que entrar na empresa nela deverá permanecer, possibilitando o crescimento e a expansão do negócio. Dessa forma, a empresa poderá alcançar mais rapidamente sua autossustentação, reduzindo as necessidades de capital de giro e agregando maior valor ao novo negócio.

### **13. Custos**

São todos os gastos realizados na comercialização de um bem ou serviço e que serão incorporados posteriormente ao preço dos produtos ou serviços prestados. Entre eles: aluguel; água; luz; salários; honorários profissionais; despesas de vendas; matéria-prima e insumos consumidos no processo de produção.

O cuidado na administração e na redução de todos os custos envolvidos na compra, produção e venda de produtos ou serviços que compõem o negócio indica se o empreendedor terá sucesso ou insucesso. Ele precisa encarar como fundamentais a redução de desperdícios; a compra pelo melhor preço e o controle de todas as despesas internas. Quanto menores os custos, maior a chance de ganho no resultado final do negócio.

Os custos para abrir uma empresa de criação de websites de pequeno porte devem ser estimados considerando-se os itens abaixo:

1. Salários (webdesigner+programador+pró-labore do proprietário);

2. Aluguel, taxa de condomínio, segurança (considerando-se que o empreendedor optou por alugar um escritório);

- 3. Água, luz, telefone e acesso à internet;
- 4. Produtos para limpeza e higiene da empresa e dos funcionários;
- 5. Recursos para manutenções corretivas;
- 6. Assessoria contábil;

<span id="page-10-0"></span>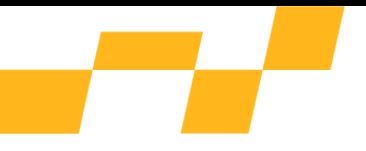

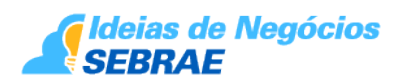

- 7. Propaganda e publicidade da empresa;
- 8. Aquisição de material de escritório.

Aconselhamos ao empresário que queira abrir um negócio dessa natureza a elaboração de um Plano de Negócio com a ajuda do Sebrae do seu estado, no sentido de estimar os custos exatos do empreendimento, conforme o porte e os serviços oferecidos.

# **14. Diversificação/Agregação de Valor**

Agregar valor é dar um salto de qualidade em uma ou mais características do produto ou serviço que de fato são relevantes para a escolha do consumidor. Não basta ter algo que os concorrentes não oferecem. É necessário que esse algo a mais seja reconhecido pelo cliente como uma vantagem competitiva e aumente o seu nível de satisfação com o produto ou serviço prestado. Além disso, para agregar valor, não basta reduzir custos; é preciso conhecer bem o mercado no qual a empresa atua, bem como as preferências dos clientes. No caso de uma empresa de criação de websites, deve-se dar importância ao papel do design no negócio para permitir a comunicação entre a empresa e o consumidor. Entre outros fatores, um design mal planejado pode levar ao fracasso de um site. Além de um bom design, agregar valor ao serviço oferecido é o que diferencia uma empresa boa de uma excelente empresa no mercado de criação de páginas para a web.

Hoje, ter um site na internet não é mais um luxo para poucos, mas sim, uma necessidade básica para empresas que querem sobreviver em um mundo globalizado, cada vez mais agressivo e competitivo. Ter uma página na internet tornou-se indispensável para empresas de todos os tamanhos: grandes, médias ou pequenas.

Mas não basta ter um site "bonito" e esperar que apareçam clientes. Um site na internet é apenas o primeiro passo para a empresa que está evoluindo no mundo virtual. É o começo de muito trabalho para que essa ferramenta seja utilizada de forma inteligente e possa corresponder positivamente ao tempo e dinheiro investidos.

É neste ponto que as empresas do ramo precisam buscar um diferencial e agregar valor aos serviços oferecidos. Utilizar de maneira inteligente as ferramentas oferecidas pelos softwares da área, em conjunto com pesquisas e estudos de casos, além de observar as principais tendências do desenvolvimento e design de websites, possibilita o diferencial na comunicação do seu cliente com o público-alvo que ele deseja alcançar.

Criar sites que utilizam todos os recursos possíveis não garante funcionalidade ao produto final. Às vezes o tiro sai pela culatra, pois o endereço fica pesado e nada amigável para o usuário. Um item que parece ser unanimidade quando o assunto é a criação de páginas para a web é a interatividade. Não basta o site contar com diversos ícones, por exemplo; é preciso estimular a interatividade do público com o produto apresentado. Do contrário, a função do website é nula.

É importante que a criação do site seja bem pensada para oferecer o maior conteúdo possível, de forma agradável e interativa. Também é imprescindível a adaptação dos websites para tablets e smartphones, posto que, atualmente, grande parte dos acessos são realizados por meio dessas plataformas.

<span id="page-11-0"></span>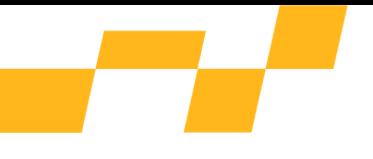

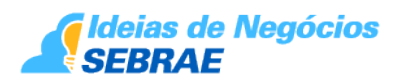

Além de se preocupar com o material informativo existente na página, a empresa de websites deve procurar mostrar todas as características do produto da forma mais atraente possível, de modo a agregar valor e diferencial ao seu negócio.

Aqui foram apresentadas apenas algumas opções de diversificação/agregação de valor para um empreendimento de criação de websites. Vale ressaltar que sempre é possível propor melhorias e novidades. Para isso, indica-se observar hábitos, ouvir as pessoas e criar novos produtos e serviços, com o objetivo de ampliar os níveis de satisfação dos clientes.

# **15. Divulgação**

Frequentemente, empresas investem no desenvolvimento de websites esperando gerar negócios, mas esta expectativa muitas vezes é frustrada. Apesar de contarem com bons sit*es*, com informações sobre produtos, serviços, disponibilização de diferentes formas de contato e respostas rápidas a e-mails, essas empresas não conseguem atrair clientes/internautas para seu endereço. O que faltou então?

Faltou desenvolver um Plano de Marketing Digital. Mas do que se trata?

Trata-se do planejamento de todas as ações após a empresa ter concluído o desenvolvimento de sua inclusão no mundo digital. É a realização de pesquisas quantitativas e qualitativas no mercado digital. É o estudo profundo da concorrência, com seus pontos negativos e positivos. É a análise profunda de qual será o foco no negócio e, em consequência, o público-alvo de sua empresa.

No projeto ideal, deverão estar contemplados no plano, além de itens como recursos humanos, infraestrutura etc., as ações estratégicas da empresa na internet. Nesta estratégia deverá constar que, depois do lançamento da 1ª etapa, ou seja, de o website estar no ar, serão planejadas ações visando a divulgar a empresa, atrair potenciais clientes e oferecer sempre novos serviços.

#### E como fazer isso?

Deve-se estabelecer uma forma de comunicação específica para atingir o segmento de clientes desejado e, de acordo com a percepção deste público, procurar conquistá-lo da maneira mais eficiente, ampliando assim a audiência e a frequência no site.

Resumindo, um Plano de Marketing Digital deverá possibilitar:

- Posicionar o site de forma eficiente no topo dos mecanismos de busca;
- Desenvolver ações de Relacionamento com os clientes;
- Planejar campanhas de Comunicação Digital com seu público-alvo;
- Transformar a empresa numa Marca forte no ambiente web;
- Ampliar os negócios.

# **16. Informações Fiscais e Tributárias**

O segmento de serviços de criação de websites, assim entendido pela CNAE/IBGE (Classificação Nacional de Atividades Econômicas) 6201-5/00 como a atividade de serviços de desenvolvimento de páginas para a internet (*webdesign*), poderá optar pelo Simples

<span id="page-12-0"></span>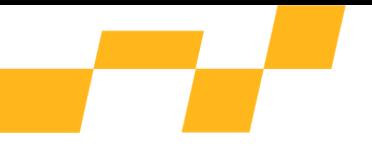

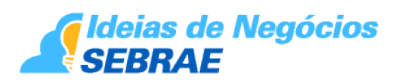

Nacional – Regime Especial Unificado de Arrecadação de Tributos e Contribuições devidos pelas MEd (Microempresas) e EPPd (Empresas de Pequeno Porte), instituído pela Lei Complementar nº 123/2006, desde que a receita bruta anual de sua atividade não ultrapasse R\$ 360.000,00 (trezentos e sessenta mil reais), para Microempresa, e R\$ 4.800.000,00 (quatro milhões e oitocentos mil reais) para Empresa de Pequeno Porte, respeitando os demais requisitos previstos na Lei.

Nesse regime, o empreendedor poderá recolher tributos e contribuições por meio de apenas um documento fiscal – o DAS (Documento de Arrecadação do Simples Nacional), que é gerado no Portal do Simples Nacional (http://[www8.receita.fazenda.gov.br/SimplesNacional](http://www8.receita.fazenda.gov.br/SimplesNacional/)/).

Conforme a [Lei Complementar nº 123/2006](http://www.planalto.gov.br/ccivil_03/Leis/lcp/lcp123.htm), as alíquotas do Simples Nacional para esse ramo de atividade variam de 7,3% a 33%, dependendo da receita bruta auferida pelo negócio e do setor da economia (comércio, indústria ou serviços). No caso de início de atividade no próprio ano-calendário da opção pelo Simples Nacional, para efeito de determinação da alíquota no primeiro mês de atividade, os valores de receita bruta acumulada devem ser proporcionais ao número de meses de atividade no período.

Se o estado em que o empreendedor estiver exercendo a atividade conceder benefícios tributários para o ICMS (desde que a atividade seja tributada por esse imposto), a alíquota poderá ser reduzida, conforme o caso. Na esfera federal, poderá ocorrer redução quando se tratar de PIS e/ou Cofins.

MEI (Microempreendedor Individual): no caso de empresa de criação de website, este segmento não pode ser enquadrado como MEI, de acordo com a Resolução 94/2001. Para este setor, tanto no que se refere a MEs como a EPPs, a opção pelo Simples Nacional sempre será muito vantajosa sob o aspecto tributário, bem como no tocante às facilidades de abertura do estabelecimento e para cumprimento das obrigações acessórias.

Fundamentos Legais: [Leis Complementares 123/2006](http://www.planalto.gov.br/ccivil_03/Leis/lcp/lcp123.htm) (com as alterações das [Leis](http://www.planalto.gov.br/ccivil_03/leis/lcp/Lcp127.htm) [Complementares nºs 127/2007,](http://www.planalto.gov.br/ccivil_03/leis/lcp/Lcp127.htm) [128/2008](http://www.planalto.gov.br/ccivil_03/Leis/LCP/Lcp128.htm) e [139/2011](http://www.normaslegais.com.br/legislacao/lei-complementar-139-2011.htm)) e [Resolução CGSN - Comitê Gestor](http://normas.receita.fazenda.gov.br/sijut2consulta/link.action?idAto=36833&visao=anotado) [do Simples Nacional nº 94/2011.](http://normas.receita.fazenda.gov.br/sijut2consulta/link.action?idAto=36833&visao=anotado)

### **17. Eventos**

Segue uma lista de alguns eventos relacionados ao setor. Ao participar desses eventos, o empreendedor poderá ampliar suas redes de fornecedores e potenciais clientes, além de atualizar-se com as tecnologias mais recentes.

Social Media Week (diversas cidades):

<https://socialmediaweek.org/>

E-Show - E-commerce and Digital Marketing Exposition & Conference:

<http://www.the-eshow.com>

InterCon - Code & Innovation (São Paulo):

<span id="page-13-0"></span>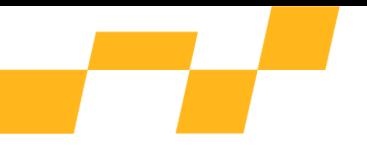

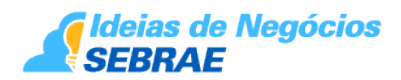

<https://eventos.imasters.com.br/intercon> Fórum E-commerce Brasil (São Paulo): <https://eventos.ecommercebrasil.com.br/forum/> DW! - Design Weekend (tendências em Design; São Paulo): <http://www.designweekend.com.br/> Congresso da Sociedade Brasileira de Computação (CSBC) <http://www.sbc.org.br/eventos/csbc>

# **18. Entidades em Geral**

Várias entidades do segmento oferecem informações e atualizações que podem auxiliar o trabalho do empreendedor. Entre elas:

ABES – Associação Brasileira das Empresas de Software

Av. Brigadeiro Faria Lima, 1713 - 3º andar – cj.33/34 – São Paulo - (SP) – CEP: 01452-001

Tel. (11) 3816 1185

ABRAWEB – Associação Brasileira de Webdesigners e Desenvolvedores

<http://www.abraweb.com.br/site/home.php>

ADG Brasil - Associação de Designers Gráficos do Brasil

<http://www.adg.org.br/>

Secretaria do Audiovisual do Ministério da Cultura

<http://www.cultura.gov.br/secretaria-do-audiovisual-sav>

Câmara Brasileira de Comércio Eletrônico

Rua Bela Cintra nº 756 – ConsolaçãoSão Paulo – SP – 01415-000Tel: (11) 3237-1102

<http://www.camara-e.net/>

Site informativo sobre os procedimentos de registro de domínio

<http://registro.br>

### **19. Normas Técnicas**

As normas técnicas abordadas dizem respeito ao público portador de deficiências; à

<span id="page-14-0"></span>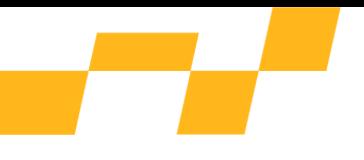

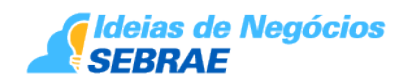

iluminação que deve ser observada nos ambientes e ao uso de ar condicionado nos locais públicos. NBR 9050/1994 - Normas técnicas de acessibilidade elaboradas pela ABNT.

Segundo a NBR 9050, as edificações devem ter previsto um mínimo de um acesso para pessoas com deficiências.

O maior problema dessas pessoas é contar com condições de acesso aos espaços. Os deficientes físicos podem ter dois níveis de deficiência:

a) Deficiência ambulatória total – indivíduos dependentes momentânea ou permanentemente de cadeira de rodas;

b) Deficiência ambulatória parcial – indivíduos que se locomovem com dificuldade ou insegurança, usando ou não aparelhos.

Ao projetar os espaços, deve-se pensar nas condições de acessibilidade para estes usuários. Destaque para os problemas de acessibilidade e utilização de equipamentos por parte dos usuários de cadeiras de rodas. Ao executar ou adaptar um projeto, devem ser levadas em conta as condições antropométricas específicas destes usuários, já que a cadeira de rodas impõe limites à ação e ao alcance manual e visual de seus usuários.

ABNT/CB-55 – PROJETO 55:002.003-001

O Projeto de Norma 55:002.03-001 foi elaborado no Comitê Brasileiro de Refrigeração, Ar Condicionado, Ventilação e Aquecimento (ABNT/CB-55), pela Comissão de Estudos Sistemas Centrais Condicionamento de Ar e Ventilação Comercial.

Trata de Instalações de ar condicionado – Sistemas centrais e unitários – Parte 1 – Projeto das instalações; Parte 2 – Parâmetros de conforto térmico; Parte 3 - Qualidade do ar interior, que cancela e substitui a NBR 6401:1980, em consulta pública até o dia 22/4/08.

Para ver o conteúdo da revisão da NBR 6401 na íntegra para Consulta Pública, basta acessar o site www.abnt.org.br.

ILUMINAÇÃO - NBR 5413

Os níveis mínimos de iluminação a serem observados nos locais de trabalho são os valores estabelecidos pela NBR 5413.

# **20. Glossário**

**Backbone** - designa o esquema de ligações centrais de um sistema mais amplo, tipicamente de elevado desempenho.

**Webdesigners** - São profissionais de criação de design gráficos que desenvolvem sites para Internet.

**Template (ou "modelo de documento")** - é um documento sem conteúdo, com apenas a apresentação visual (apenas cabeçalhos por exemplo).

<span id="page-15-0"></span>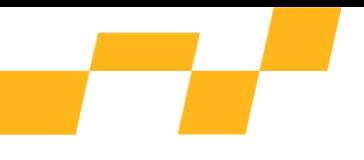

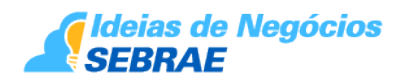

**E-Commerce -** Comércio eletrônico ou e-commerce, ou ainda comércio virtual, é um tipo de transação comercial feita especialmente através de um equipamento eletrônico, como, por exemplo, um computador.

**Hospedagem de site -** É a alocação de espaço em servidores para livre acesso da informação através da Internet.

**Home Page -** ou site é como é chamada um conjunto de páginas Internet.

**Site ou web site** – é o mesmo que Home Page.

**Domínio -** Domínio é um nome Internet como "sebrae.com.br" que auxilia e facilita a localização de páginas na Internet. Este nome designa um endereço onde se localiza o site ou home page.

**Registro de domínio -** O registro de domínio é a forma para se obter um domínio na Internet. Estes registros são feitos em empresas registradoras (caso de domínios internacionais como os do sufixo .com) ou junto a órgãos gestores como é o caso da Fapesp (.com.br) no Brasil.

# **21. Dicas de Negócio**

As dicas a seguir foram relacionadas por Magno Urbano, do site http://www.efeitosvisuais.com/blog/?p=43

Para poder criar um site com um bom webdesign, é preciso seguir algumas regras, não só com o objetivo de tornar a página bonita e agradável, mas também para fazê-la eficaz. O autor resume, a seguir, as regras consideradas essenciais:

1. SIMPLIFIQUE TUDO O QUE PUDER.

Evite páginas com muita informação. Coloque somente o essencial, principalmente se for a página inicial do site (home page).

#### 2. DIVIDA OS TEXTOS LONGOS

Textos longos devem ser resumidos ao máximo ou divididos em várias páginas pequenas. De qualquer forma, sempre que possível evite textos longos.

#### 3. USE IMAGENS

Sempre que possível, use imagens no lugar de textos. Ninguém tem paciência para leituras imensas.

#### 4. EVITE O "CYBER-PIROSO"

Jamais use penduricalhos no site: músicas repetitivas de fundo, bolas e figuras a saltar ou em movimentos contínuos (GIFs animadas) e todo tipo de elemento "cyber-piroso".

GIFs animadas em logos ou elementos da interface podem ser toleradas se o seu uso for discreto.

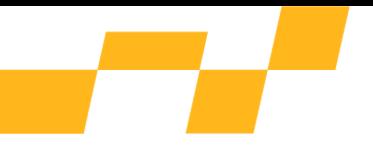

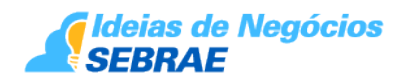

#### 5. EVITE JAVA

Elementos em Java devem ser evitados, pois tornam a página lenta e propiciam *crashes* no sistema do utilizador. A única hipótese "aceitável" de uso de Java é quando se tratar de algo muito leve, com um propósito específico no seu site, que não o de entreter. Mesmo assim, se puder optar por outros métodos, opte. Java como elemento "cyber-piroso", nem pensar!

#### 6. SAIBA USAR FLASH

Saber usar Flash é uma arte. Apesar de ser e permitir criar páginas interativas e dinâmicas, o Flash aplicado à criação de sites dificulta a manutenção. Devido à natureza do Flash, os sites ficam fechados em uma armadura inviolável, compreendida apenas pelo criador, como um software. Se o criador for demitido ou esquecer de que maneira desenvolveu o site, será um problema na hora da manutenção. Além disso, o uso de Flash (assim como de Java) torna o site impermeável aos motores de busca, o que não o beneficiará na classificação e nas pesquisas. Em outras palavras, seu site não será devidamente classificado pelos motores e não surgirá em pesquisas, permanecendo isolado, sem visitantes.

### 7. FAÇA PÁGINAS LEVES

Nenhuma página do site deve demorar uma eternidade para carregar, a não ser que seja relativa a um elemento de grande tamanho solicitado pelo utilizador. E, mesmo assim, devese avisá-lo de que poderá demorar a carregar. Pense na página do Google (google.com) como modelo de eficiência. Esse site demora menos de um segundo a carregar em uma conexão de banda larga.

### 8. CONHEÇA O USUÁRIO

Faça sites pensando no seu usuário para atingir a grande maioria. O usuário faz uso de que tipo de modem e celular para acessar a website? Qual é o tamanho de tela utilizado? Qual sistema operacional e navegador o seu usuário tem costume de empregar? Todas essas questões devem ser levadas em consideração.

### 9. LIMITAÇÕES TÉCNICAS

Páginas de web têm limitações técnicas. Nem tudo o que você imaginar para o design de um site pode ser realizado em uma página para a web. Portanto, crie o design tendo em mente estas limitações, tempo de carregamento etc., para não precisar mutilar um site porque ele não se adaptou ao estilo da web.

### 10. NÃO LIMITE O SEU SITE

Sites com Java, Flash ou que requeiram algum *plug in* exótico não serão vistos corretamente em dispositivos não convencionais, celulares, smart TVs etc. Portanto, saiba muito bem como, onde, quando e por que, antes de decidir pela utilização de uma destas tecnologias.

#### 11. CORES & FONTES

Ao criar uma página, utilize as cores para pontuar e destacar elementos. Não as use sem critério. Descubra até onde se pode ir antes que seja preciso usar óculos de sol para

<span id="page-17-0"></span>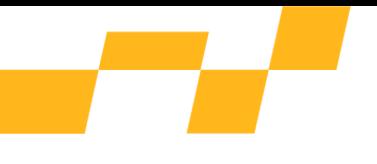

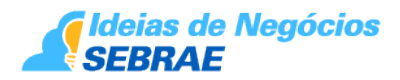

visualizar o site.

Cuidado ao utilizar fontes estranhas no seu site. Se o usuário não tiver essa fonte, não visualizará o site corretamente. Se precisar usar uma fonte não tradicional em um elemento, crie esse elemento como imagem no seu programa gráfico.

A função primordial de um projeto de design é comunicar, ou seja, permitir que as pessoas consigam ver e ler os elementos desejados. Logo, letras vermelhas finas sobre fundos azuis, ambas as cores com a mesma luminosidade, por exemplo, não serão vistas.

### 12. EMOÇÃO x RAZÃO

Dê preferência no uso do lado emocional em vez do racional quando criar um design.

Além de tudo isso, um bom acompanhamento de mercado, com monitoramento dos concorrentes, das tendências do setor, das inovações de produtos e a participação em feiras e eventos podem ser ferramentas valiosas para a determinação de estratégias competitivas para o seu negócio.

# **22. Características Específicas do Empreendedor**

O empreendedor precisa estar atento às tendências do mercado e aos hábitos de seus clientes. Deve identificar os movimentos deste mercado e adaptá-los à sua oferta, reconhecendo as preferências dos clientes e renovando continuamente a oferta de serviços.

Os comportamentos observados em empreendedores de sucesso geraram um conjunto de características, resultando em padrões de condutas. Pessoas com essas características têm comportamento empreendedor:

- Busca constante de informações e oportunidades;
- Iniciativa e persistência;
- Comprometimento;
- Qualidade e eficiência;
- Capacidade de estabelecer metas e assumir riscos;
- Planejamento e monitoramento sistemáticos;
- Independência e autoconfiança;
- Senso de oportunidade;
- Conhecimento do ramo;
- Liderança.

Também é importante que o empreendedor tenha aptidão para o negócio e vontade de

<span id="page-18-0"></span>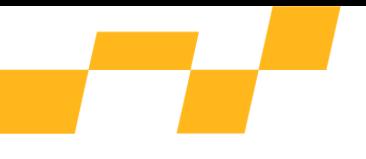

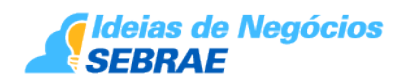

aprender, buscando informações em centros tecnológicos, cursos, livros e revistas especializadas ou junto a pessoas que atuam na área.

É importante ressaltar que pesquisando e observando os concorrentes e conhecendo bem o gosto de seus clientes, o empreendedor conseguirá desenvolver novos projetos e produtos para dilatar o seu mercado consumidor.

# **23. Bibliografia Complementar**

A HISTÓRIA DA INTERNET - WIKIPÉDIA – A enciclopédia livre <http://pt.wikipedia.org/wiki/Site>- Acesso em 2017

HISTÓRIA DA INTERNET [http://www.suapesquisa.com/Internet/.](http://www.suapesquisa.com/Internet/) Acesso 2017

HISTÓRIA DA INTERNET [http://www.brasilescola.com/informatica/Internet.htm.](http://www.brasilescola.com/informatica/Internet.htm) Acesso em 2017

E-COMMERCE BRASIL: notícias sobre comércio eletrônico <https://www.ecommercebrasil.com.br/noticias/> Acesso em 2017

DICAS PARA CRIAÇÃO DE SITES DE WEB. <http://www.efeitos>visuais.com/blog/?p=43 Acesso em 2017

PROFISSÃO: WEBDESIGNER. [http://www.tecmundo.com.br/2934-profissao](http://www.tecmundo.com.br/2934-profissao-webdesigner.htm#ixzz1W8L9)[webdesigner.htm#ixzz1W8L9](http://www.tecmundo.com.br/2934-profissao-webdesigner.htm#ixzz1W8L9)Acesso em 2017

EVENTOS DA SOCIEDADE BRASILEIRA DE COMPUTAÇÃO. <http://www.sbc.org.br/eventos> Acesso em 2017

AGENDA DE EVENTOS E-COMMERCE BRASIL. <https://www.ecommercebrasil.com.br/calendario/>Acesso em 2017

10 DICAS ESSENCIAIS PARA CRIAÇÃO DE SITES. [http://revistaw.com.br/10-dicas](http://revistaw.com.br/10-dicas-essenciais-para-criacao-de-sites/)[essenciais-para-criacao-de-sites/](http://revistaw.com.br/10-dicas-essenciais-para-criacao-de-sites/) Acesso em 2017

### **24. Fonte de Recurso**

### **25. Planejamento Financeiro**

### **26. Produtos e Serviços - Sebrae**

# **27. Investimentos estimados**

O investimento consiste na aplicação de algum tipo de recurso esperando-se um retorno superior àquele investido em um determinado período de tempo. O investimento que deve

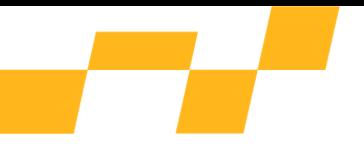

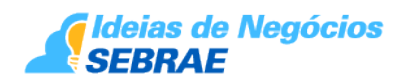

ser feito em um empreendimento varia muito de acordo com seu porte.

O investimento deve ocorrer conforme a estrutura do empreendimento e o tipo de serviço oferecido. Para uma empresa que cria websites com uma estrutura de pequeno porte devemos considerar os seguintes itens:

- Adaptação de espaço e instalações da empresa
- Equipamentos para a área de produção
- Computador para servidor (com configuração mais completa e dotado da maior capacidade possível);
	- Computador para programador e webdesigner (ou notebooks);
	- Impressora/copiadora;
- Softwares diversos (CorelDraw, Photoshop, Dreamweaver, Flash, Fireworks, Apache, MySQL, etc);
	- Rede wireless.
	- Investimento inicial em marketing
	- Capital de giro para iniciar as atividades (durante dois meses)

Para a elaboração do Plano de Negócio, procure o Sebrae do seu estado. Além disso, os valores acima irão variar conforme as necessidades de reforma do imóvel, o tipo de mobiliário escolhido etc.

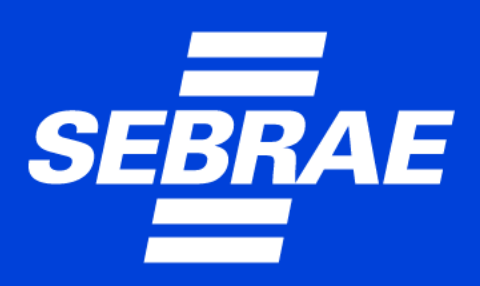

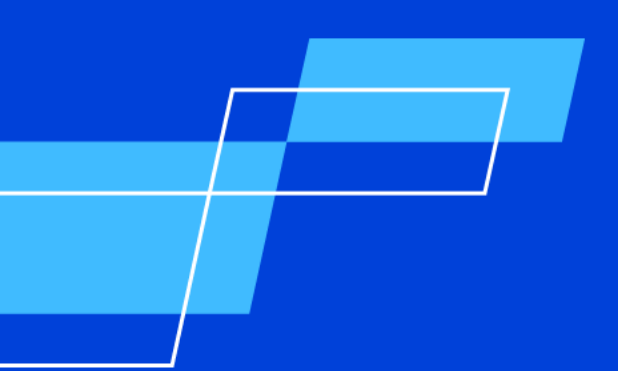